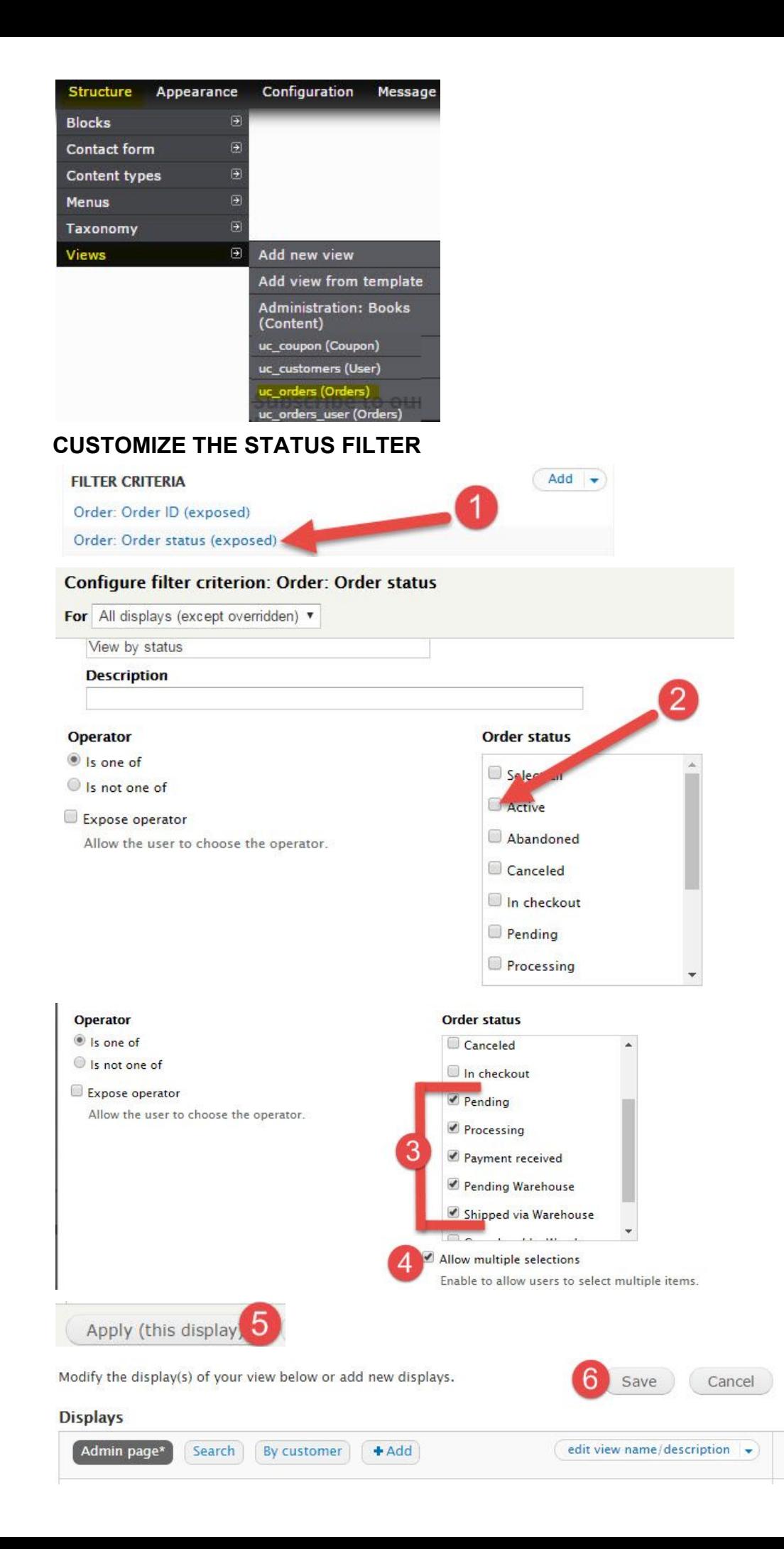

## **ADD A FILTER FOR EMAIL ADDRESS**

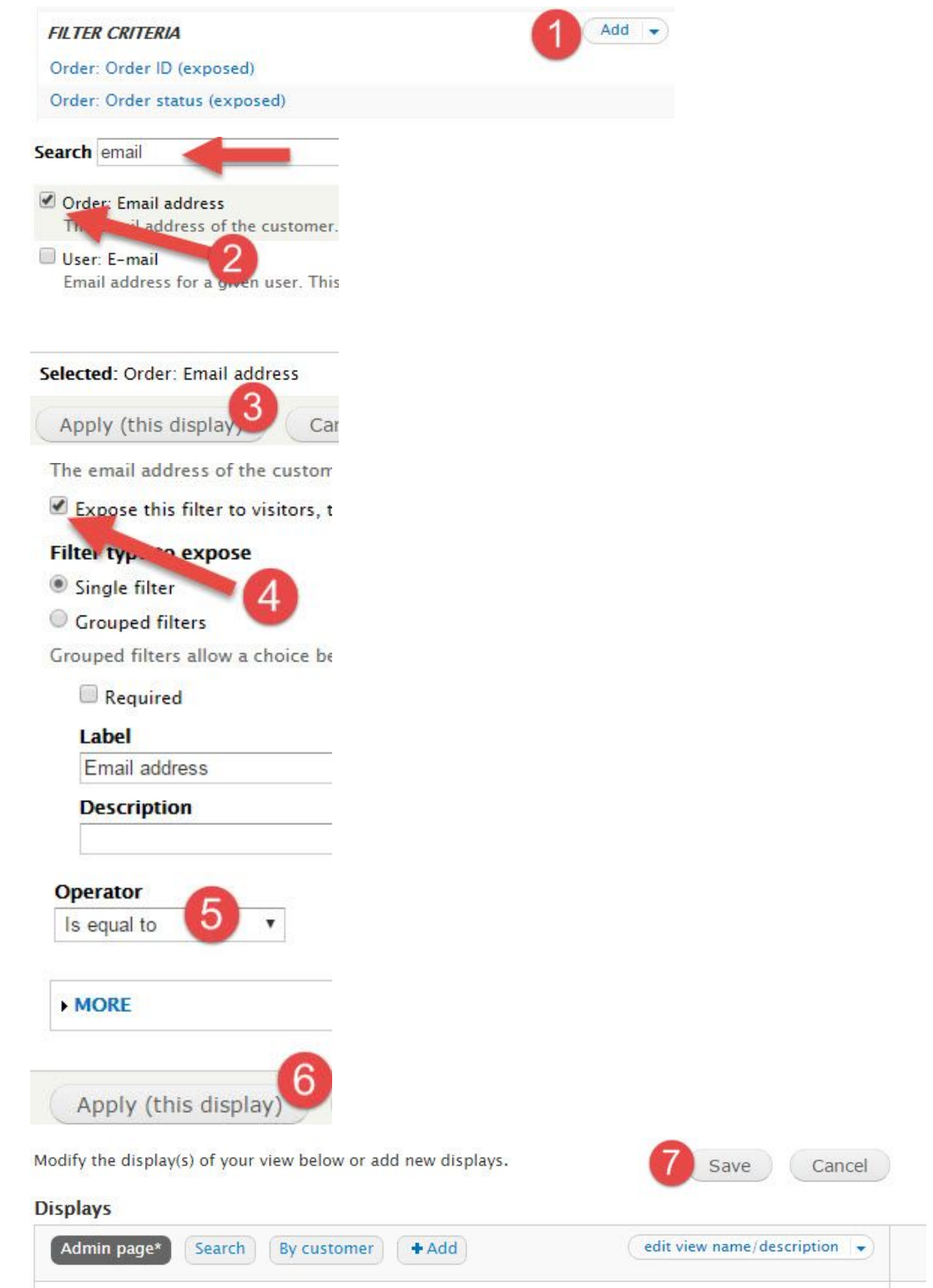

## **ADD THE SHIPPING METHOD TO THE DISPLAY**

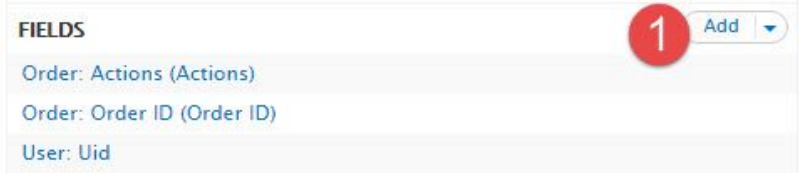

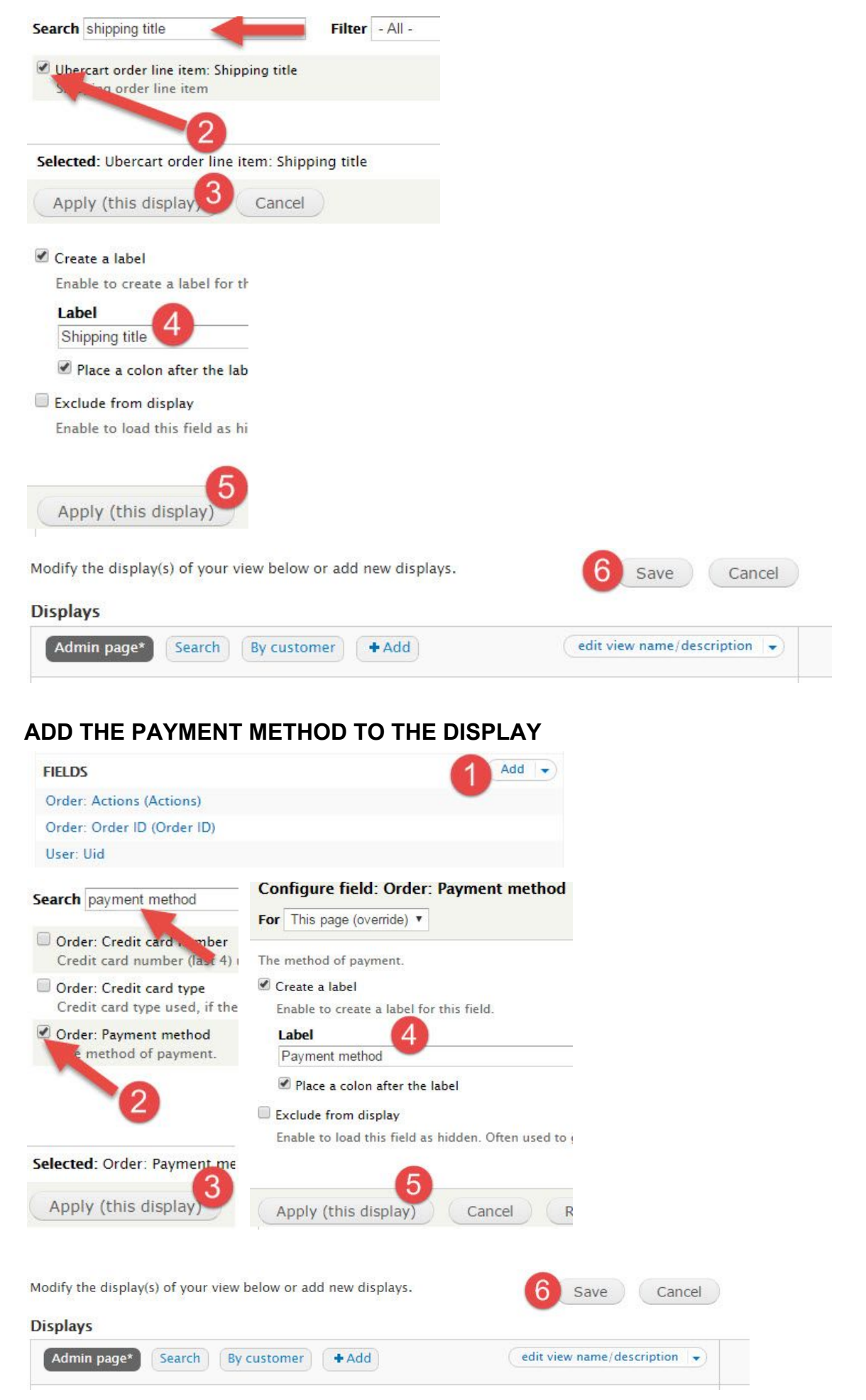

## **ADD YOUR STORE LOCATION TO THE DISPLAY**

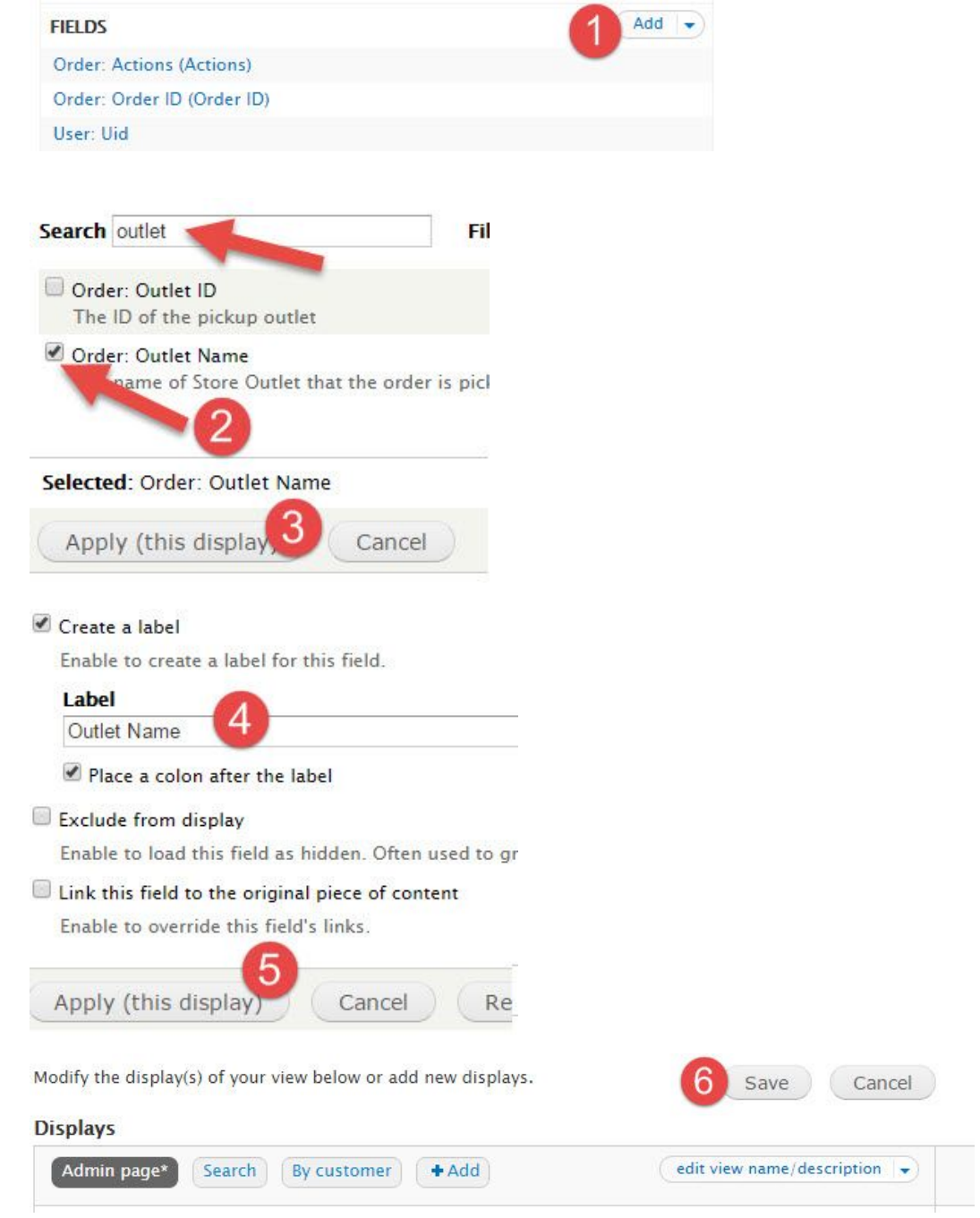